### Normativa Gràfica de l'IME

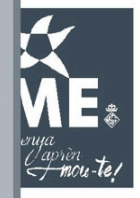

# "LA MARCA"

1. 1 Símbol<br>Versió en color<br>Versió a 1 T. Pantone 7245 C<br>Versió en blanc

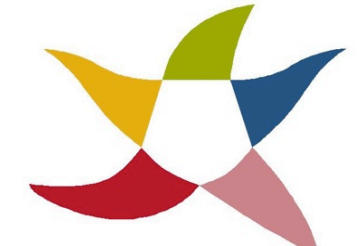

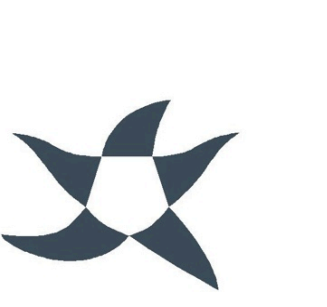

 $\Longleftrightarrow$ 

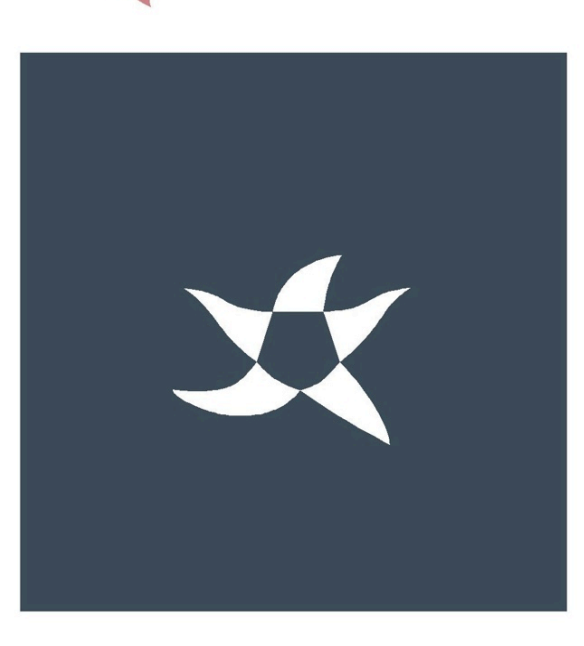

1.2 La marca en color<br>A la marca IME, conjunt de logotip i símbol, afegim l'escut de l'Ajuntament<br>de Palma sempre que no hi aparegui la marca de l'Ajuntament

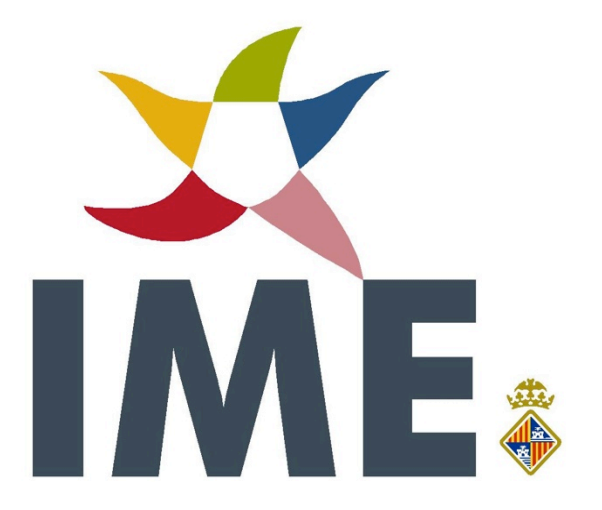

## 1. 3 La marca i el lema corporatiu<br>Versió en color

La marca de l'IME sempre que sigui possible ha d'anar acompanyada del lema corporatiu

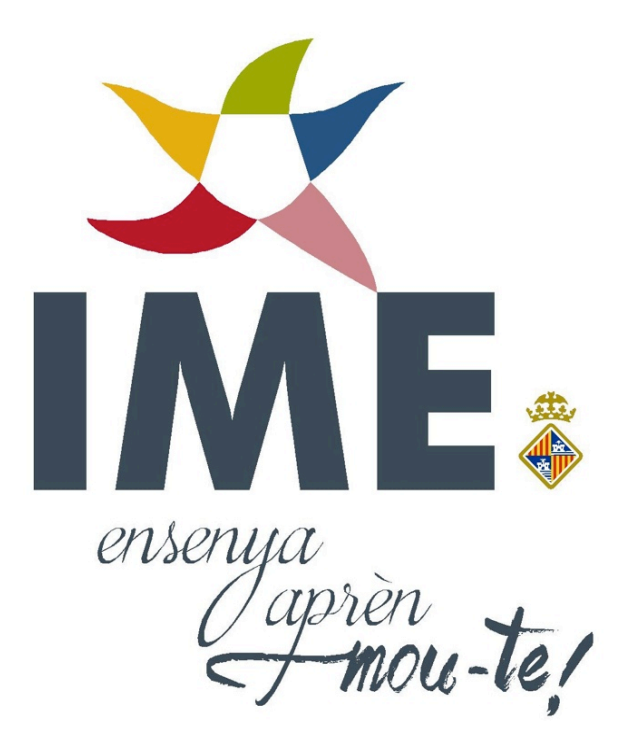

### 1.6 La marca mancomunada tancada

En les aplicacions on sigui necessari incloure la marca de l'Ajuntament i la de l'IME i en els casos de marca tancada, sempre serà utilitzat el mateix color de referència per a tots dos. En la marca IME l'escut de l'Ajuntament desapareix.

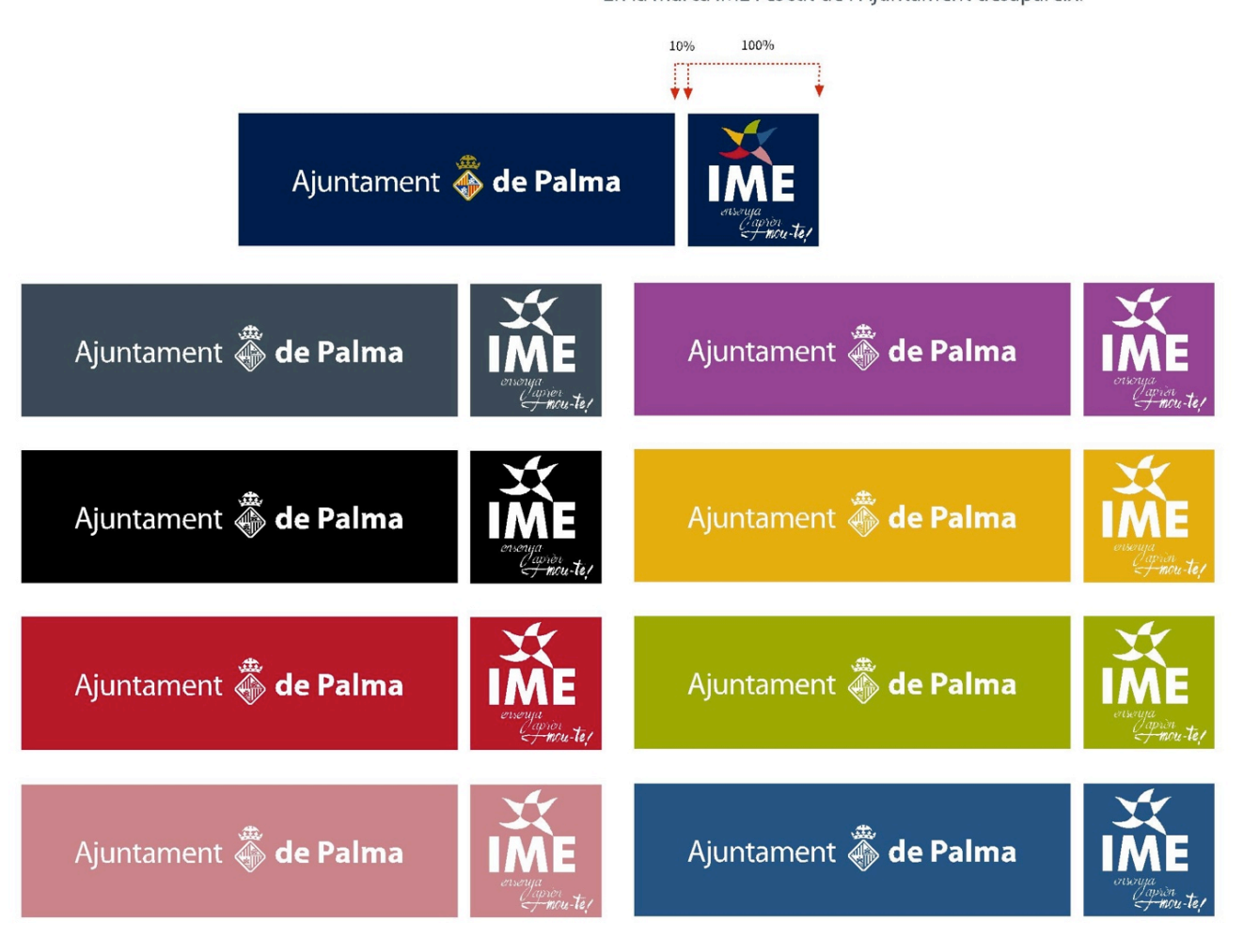

1.7 La marca mancomunada oberta<br>Quan el logotip de l'Ajuntament de Palma apareix sense pastilla o quadrat,

la marca de l'IME haurà d'aparèixer també oberta i en els mateixos colors de referència.

L'escut de l'Ajuntament desapareix.

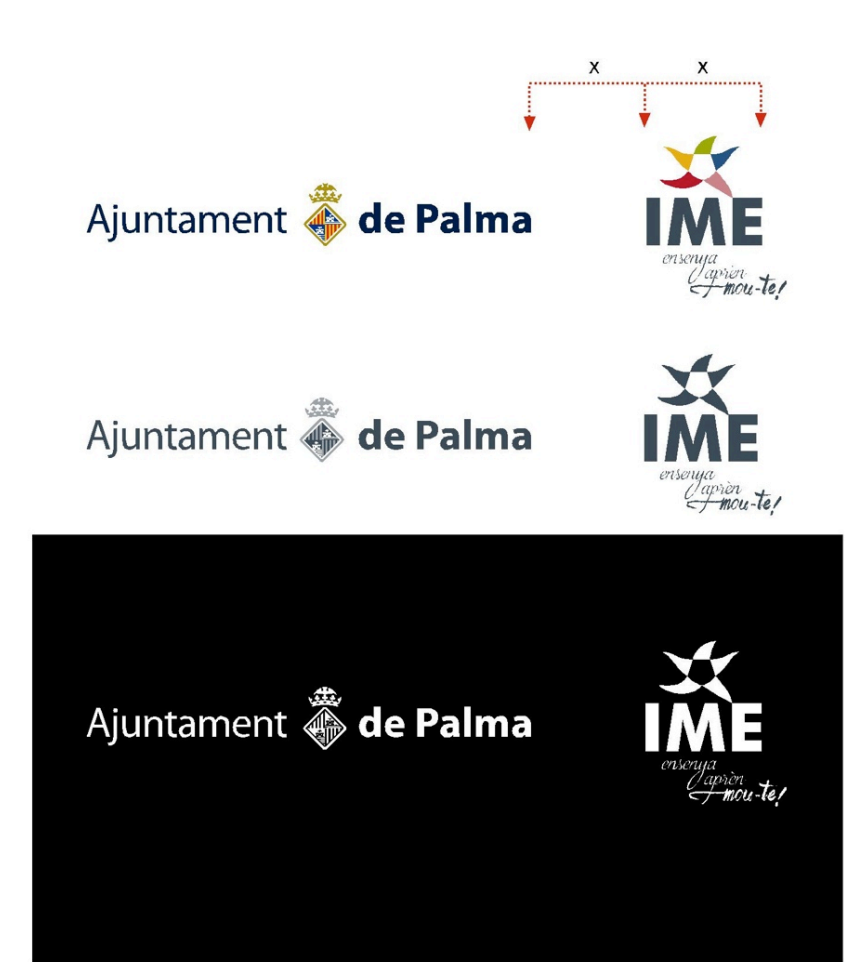

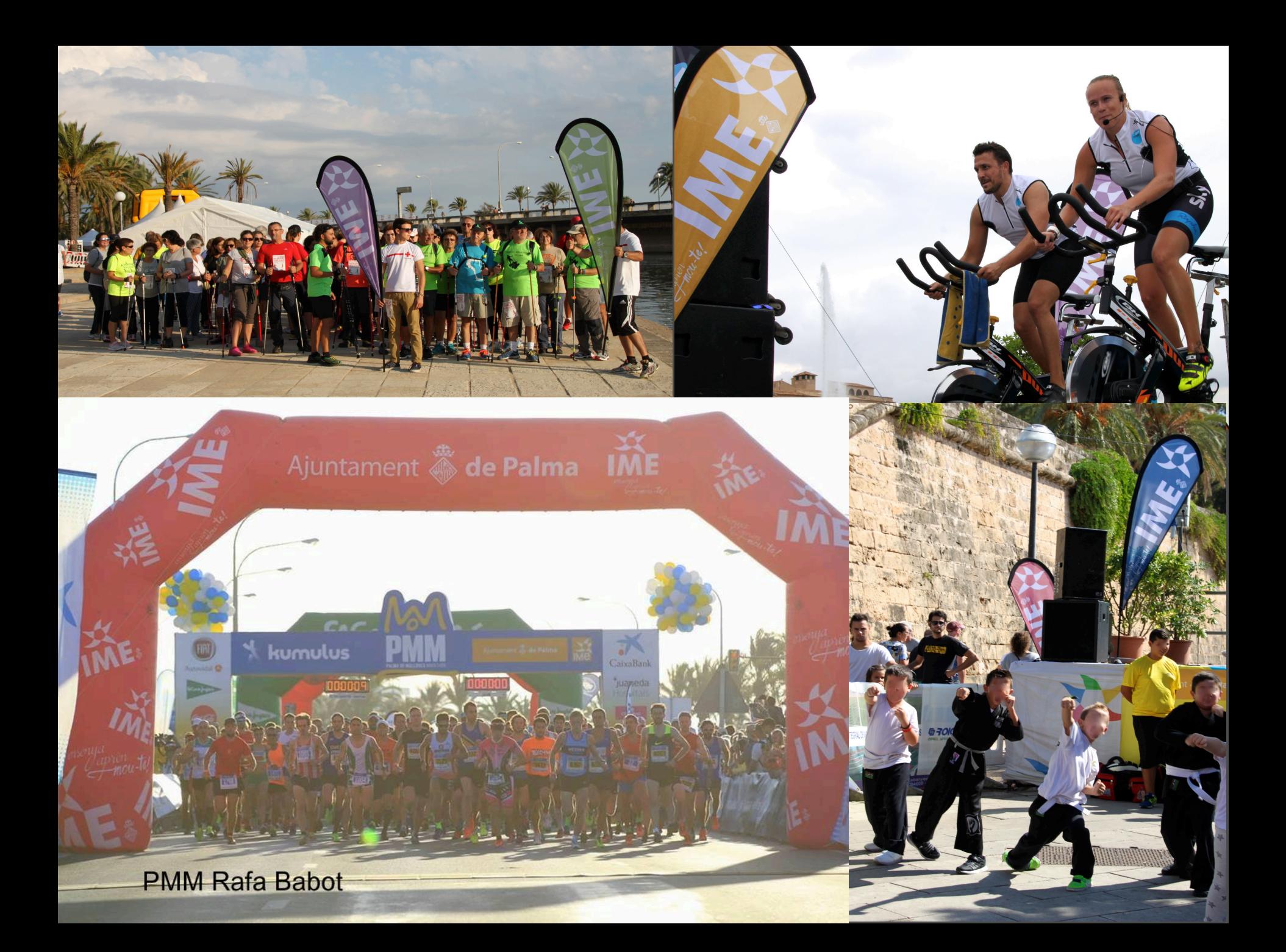

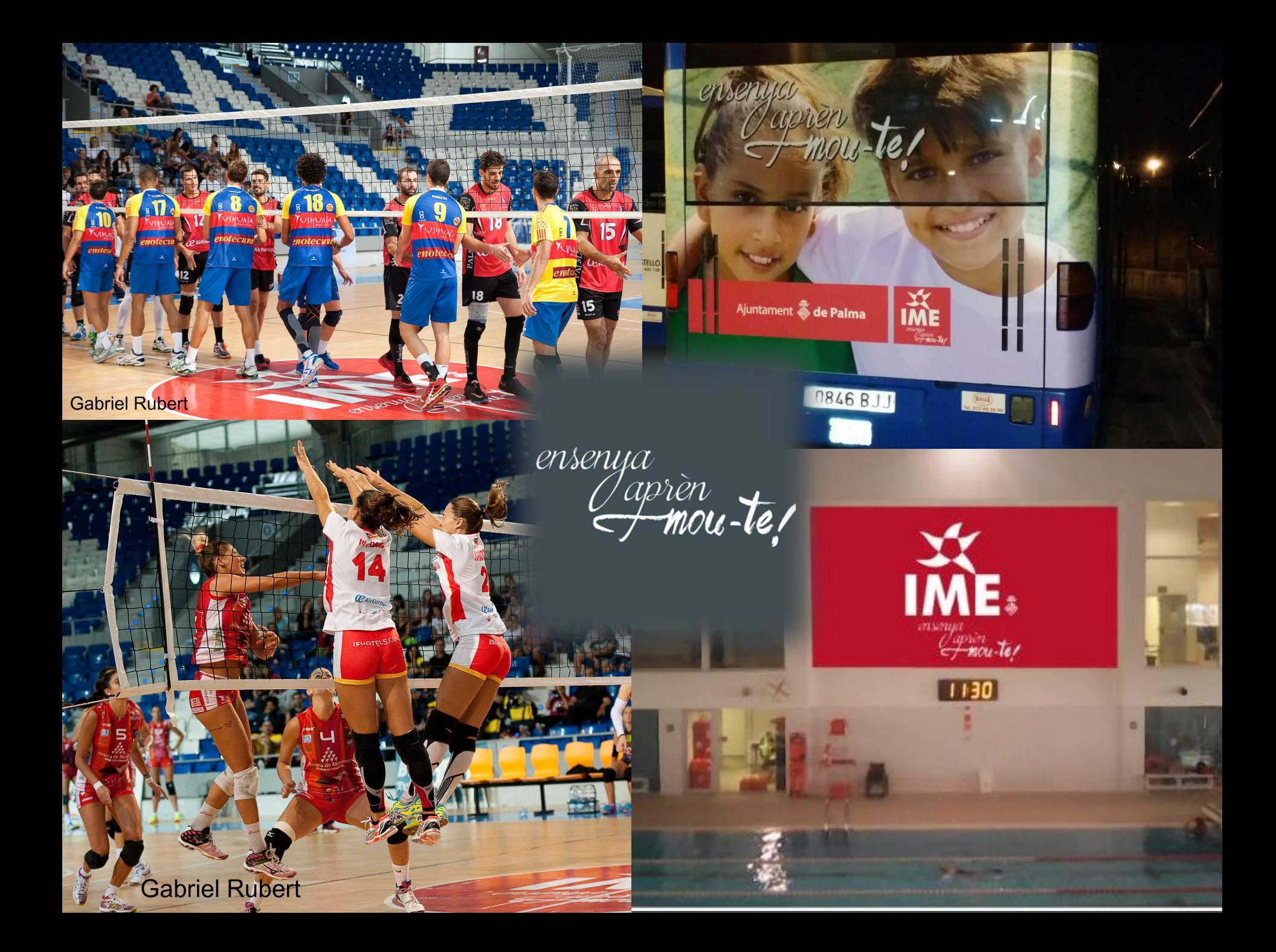